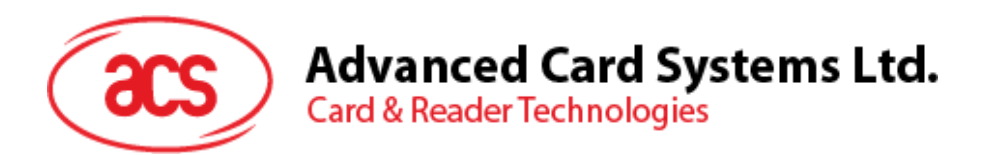

# ACR122L 带液晶显示屏的 NFC 读写器(串口)<

应用程序编程接口 V1.03

如有任何更改,恕不另行通知 info@acs.com.hk

**www.acs.com.hk**

 $\circledast$ 

 $\left(\left(\bigcup_{i=1}^{n} a_i\right)\right)$ 

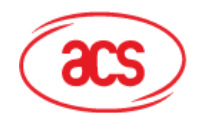

# 目录

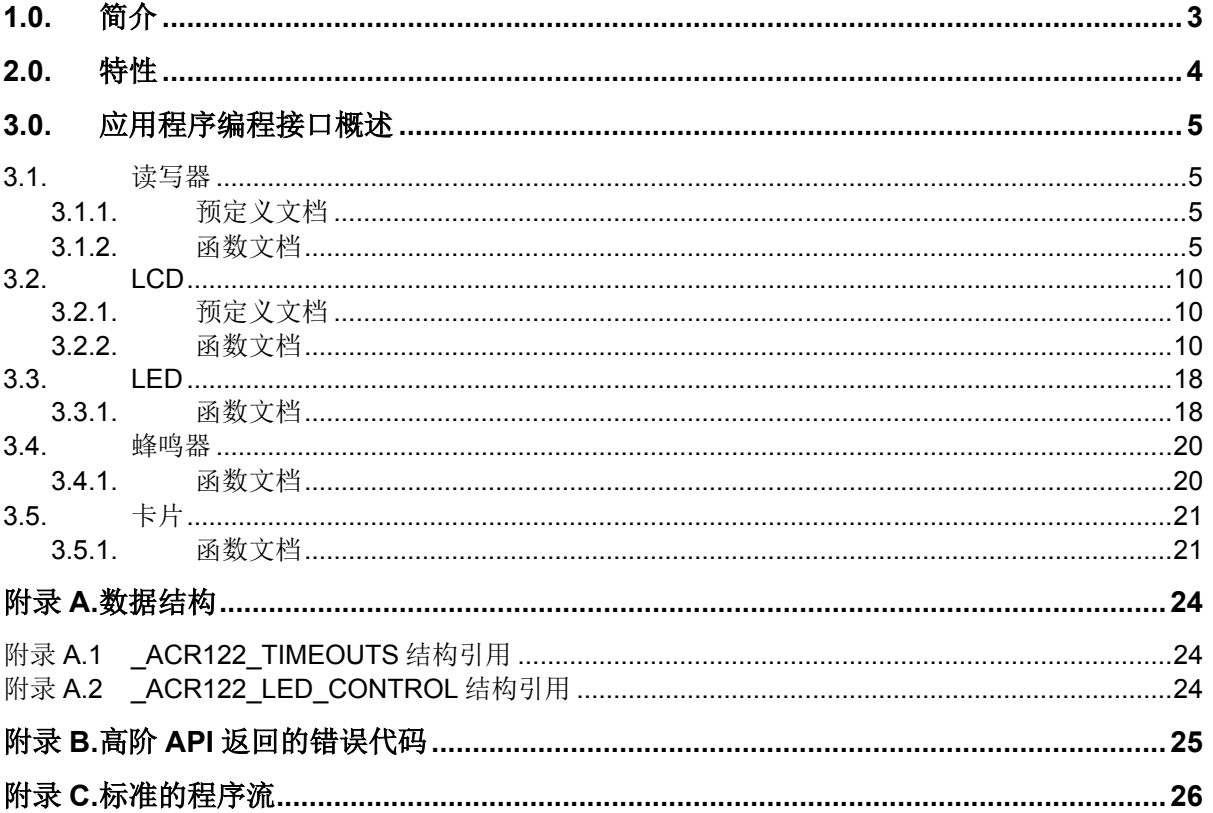

# 图目录

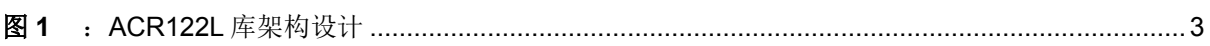

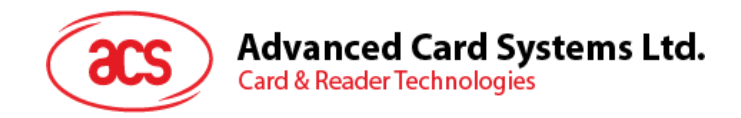

# <span id="page-2-0"></span>**1.0.**简介

本手册介绍了如何使用 ACR122L 软件接口进行 ACR122L 读写器应用程序的开发。此软件接口以 32 位和 64 位动态链接库(DLL)的形式提供,可以通过当前流行的开发工具进行编程,其中包括 Java、 Delphi、Visual Basic、Visual C++、Visual C#和 Visual Basic .NET。

ACR122L 可以通过 RS-232 接口与电脑进行连接。

ACR122L 库的架构设计可视化为下图:

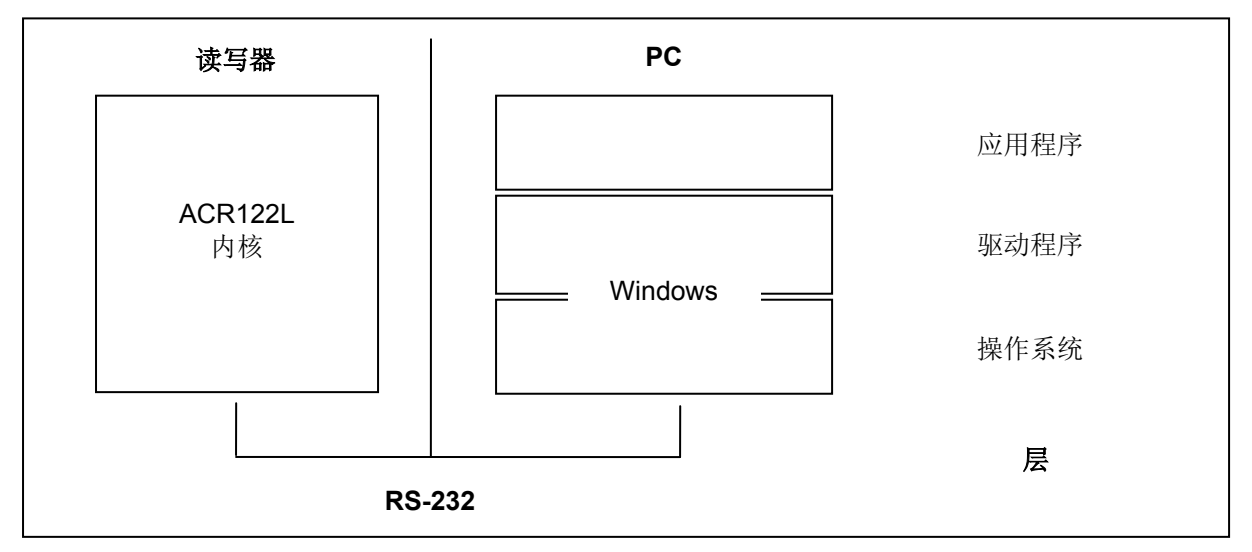

<span id="page-2-1"></span>图**1** :ACR122L 库架构设计

Page 3 of 33

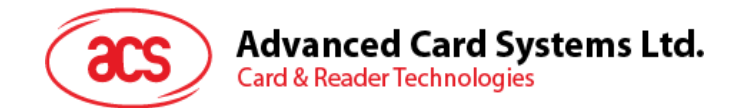

# <span id="page-3-0"></span>**2.0.**特性

- RS-232 串行接口: 波特率 = 9600 or 115200 bps, 8-N-1
- 7V 直流适配器供电
- 仿 CCID 架构(二进制格式)
- 智能卡读写器:
	- o 读写速率高达 424 kbps
	- o 内置天线用于读写非接触式标签,读取智能卡的距离可达 50 mm(视标签的类型而定)
	- o 支持 ISO 14443 第 4 部分 A 类和 B 类卡、MIFARE 卡、FeliCa 卡和全部 4 种 NFC (ISO/IEC 18092)标签
	- o 内建防冲突特性(任何时候都只能访问 1 张标签)
	- o 3 个符合 ISO 7816 标准的 SAM 卡槽
- 内置外围设备:
	- o 2 行图形液晶显示屏,可进行交互操作(如上下、左右滚动)并支持多种语言(中文、英 语、日语和多种欧洲语言)
	- o 4 个用户可控的 LED 指示灯
	- o 1 个用户可控的蜂鸣器
- 符合下列标准:
	- o ISO 14443
	- o CE
	- o FCC
	- o VCCI
	- o RoHS

Page 4 of 33

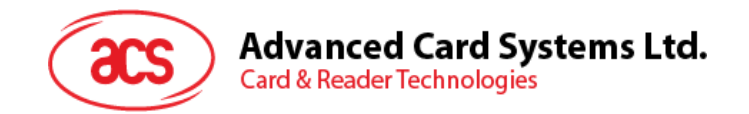

### <span id="page-4-0"></span>**3.0.**应用程序编程接口概述

ACR122L 的 DLL 是一套供应用软件使用的高阶函数。它提供了一致的 API(应用程序编程接口)供各 个程序调用,既可以操作 ACR122L,也可以操作相应的卡片。DLL 通过操作系统提供的通信端口与 ACR122L 进行通信。

ACR122L API 定义了访问 ACR122L 的通用方式。应用程序可以通过接口函数启用 ACR122L 并对出示 的卡片进行操作。

我们提供了头文件"ACR122.h"供程序开发人员使用,其中包含此文档介绍的所有函数原型和宏。

### <span id="page-4-1"></span>**3.1.** 读写器

### <span id="page-4-2"></span>**3.1.1.** 预定义文档

#### **3.1.1.1. ACR122\_GetFirmwareVersion** 和 **ACR122\_GetFirmwareVersionA**

如果定义了 Unicode, ACR122 GetFirmwareVersion 函数将扩展为 ACR122\_GetFirmwareVersionW()函数。否则将扩展为 ACR122\_GetFirmwareVersionA()函数 。

#define ACR122\_GetFirmwareVersion ACR122\_GetFirmwareVersionA

### **3.1.1.2. ACR122\_Open** 和 **ACR122\_OpenA**

如果定义了 UNICODE, ACR122\_Open 函数将扩展为 ACR122\_OpenW()函数。否则将扩展为 ACR122 OpenA()函数。

#define ACR122\_Open ACR122\_OpenA

### <span id="page-4-3"></span>**3.1.2.** 函数文档

#### **3.1.2.1. ACR122\_OpenA**

此函数用于打开读写器并返回一个句柄值作为引用。

DWORD WINAPI ACR122 OpenA ( LPCSTR portName, LPHANDLE phReader  $)$ 

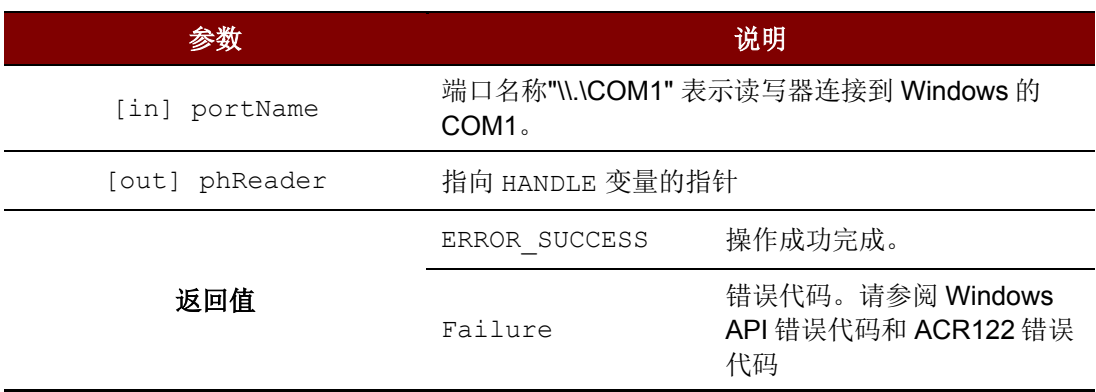

Page 5 of 33

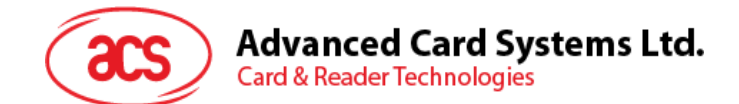

### **3.1.2.2. ACR122\_OpenW**

此函数用于打开读写器并返回一个句柄值作为引用。

DWORD WINAPI ACR122\_OpenW ( LPCWSTR portName, LPHANDLE phReader  $)$ 

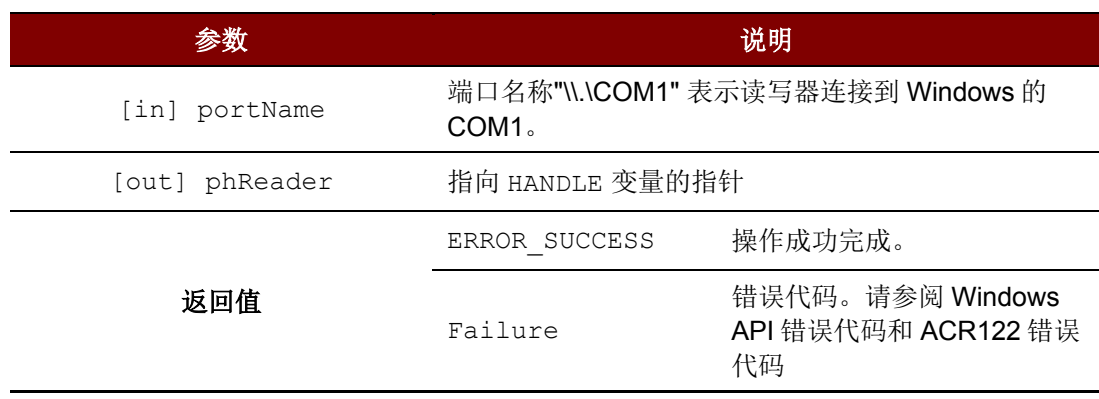

### **3.1.2.3. ACR122\_Close**

此函数用于关闭读写器并释放资源。

DWORD WINAPI ACR122\_Close ( HANDLE hReader )

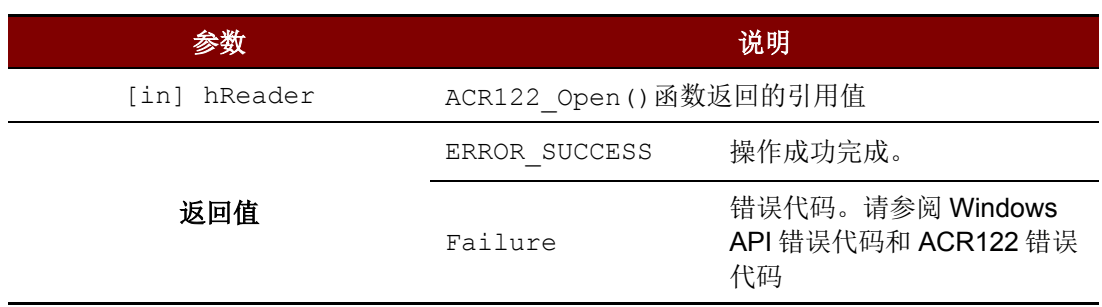

### **3.1.2.4. ACR122\_GetNumSlots**

此函数用于获取卡槽数。

```
DWORD WINAPI ACR122_GetNumSlots ( HANDLE hReader, 
                       LPDWORD pNumSlots
)
```
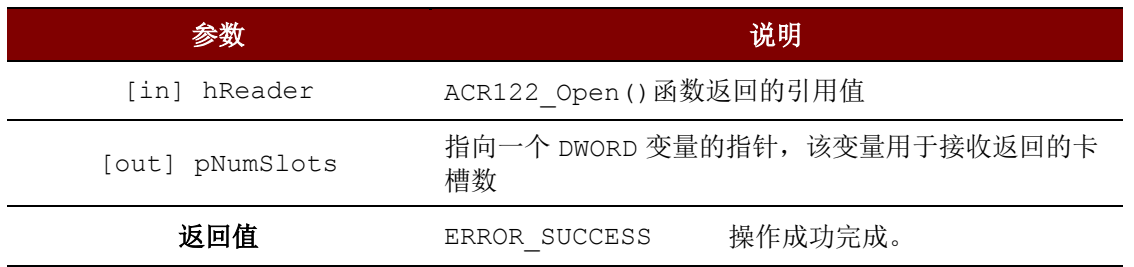

Page 6 of 33

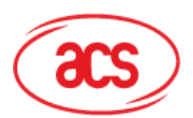

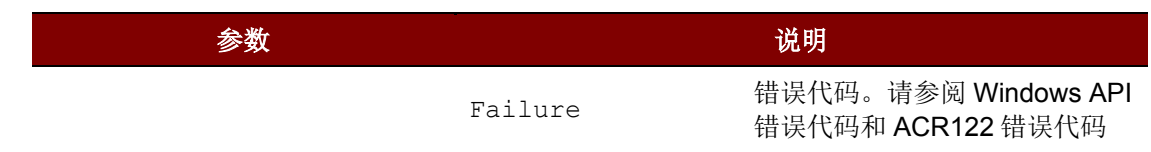

### **3.1.2.5. ACR122\_GetBaudRate**

此函数用于获取读写器的通信波特率。

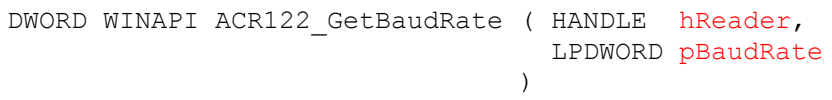

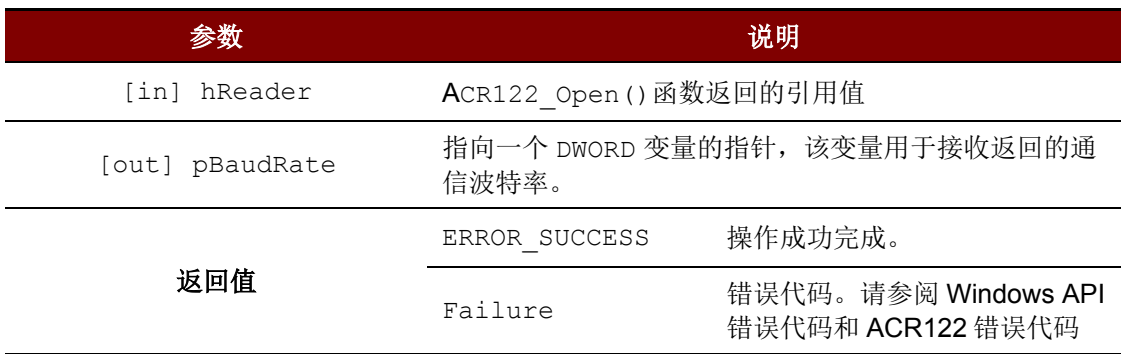

### **3.1.2.6. ACR122\_SetBaudRate**

此函数用于设定读写器的通信波特率。ACR122L 支持 9600 bps 和 115200 bps 的通信波特率。

DWORD WINAPI ACR122 SetBaudRate ( HANDLE hReader, DWORD baudRate )

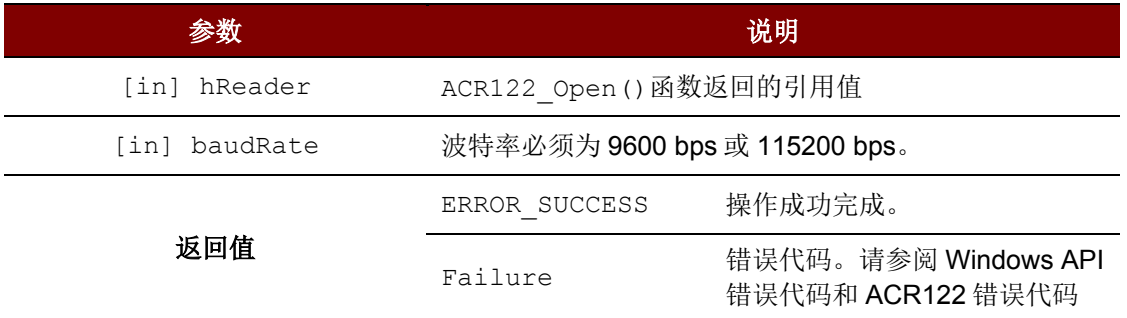

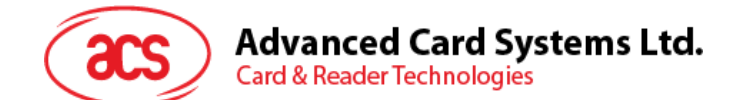

### **3.1.2.7. ACR122\_GetTimeouts**

此函数用于获取读写器状态操作与应答操作的超时参数。

```
DWORD WINAPI ACR122_GetTimeouts ( HANDLE hReader,
                     PACR122_TIMEOUTS pTimeouts
 )
```
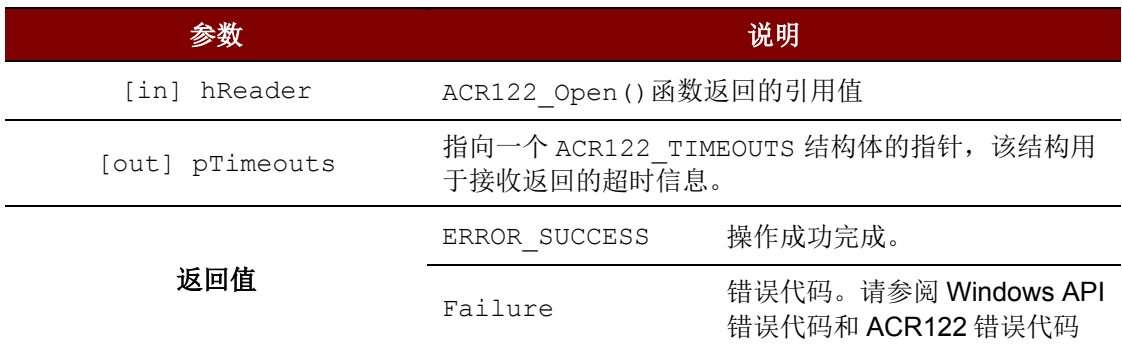

注:关于 *PACR122\_TIMEOUTS*,请参阅 [附录](#page-23-1) *A.1 - \_ACR122\_TIMEOUTS* 结构引用。

### **3.1.2.8. ACR122\_SetTimeouts**

此函数用于设定读写器状态操作与应答操作的超时参数。

```
DWORD WINAPI ACR122 SetTimeouts ( HANDLE hReader,
                            const PACR122_TIMEOUTS pTimeouts
                            )
```
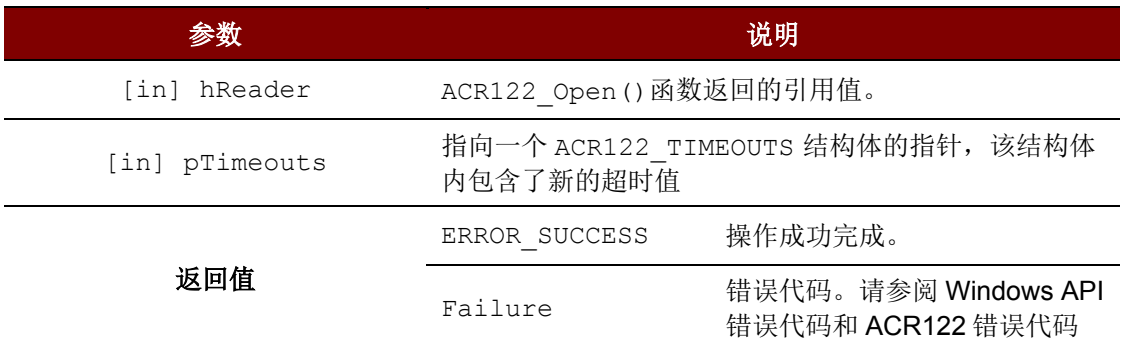

注:关于 *PACR122\_TIMEOUTS*,请参阅 [附录](#page-23-1) *A.1 - \_ACR122\_TIMEOUTS* 结构引用。

# **Advanced Card Systems Ltd.**<br>Card & Reader Technologies

### **3.1.2.9. ACR122\_GetFirmwareVersionA**

此函数用于获取卡槽的固件版本号(以 ANSI 字符串形式表示)。

```
DWORD WINAPI ACR122 GetFirmwareVersionA ( HANDLE hReader,
                                         DWORD slotNum,
                                         LPSTR firmwareVersion,
                                         LPDWORD pFirmwareVersionLen
                                         )
```
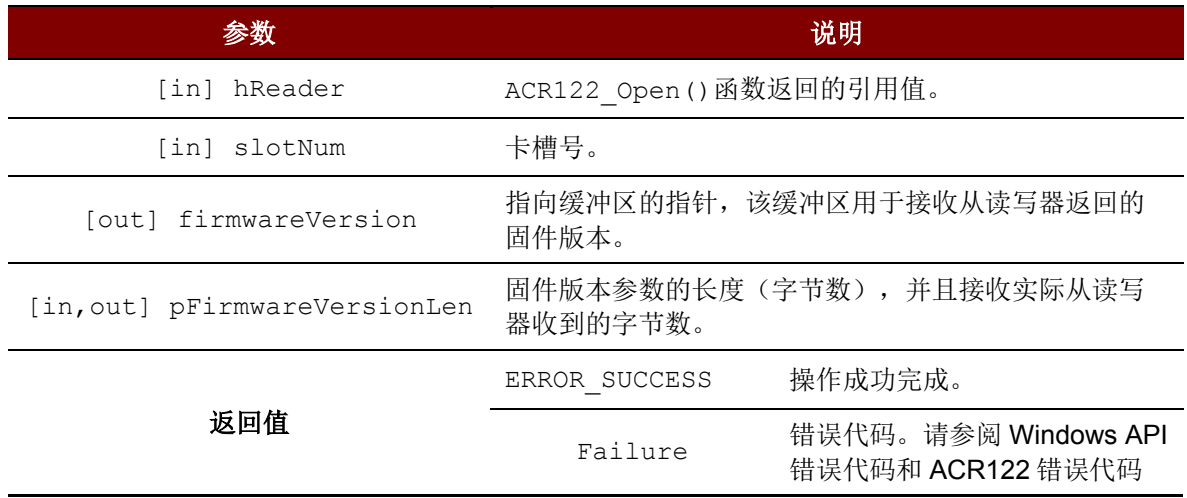

### **3.1.2.10. ACR122\_GetFirmwareVersionW**

此函数用于获取卡槽的固件版本号(以 Unicode 字符串形式表示)。

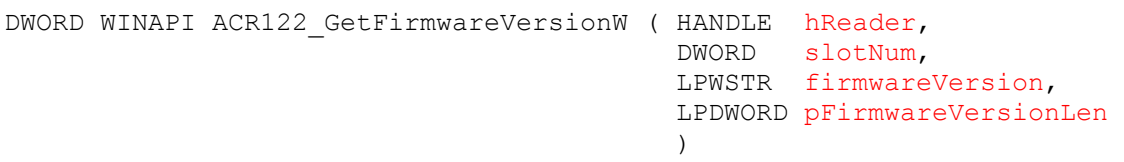

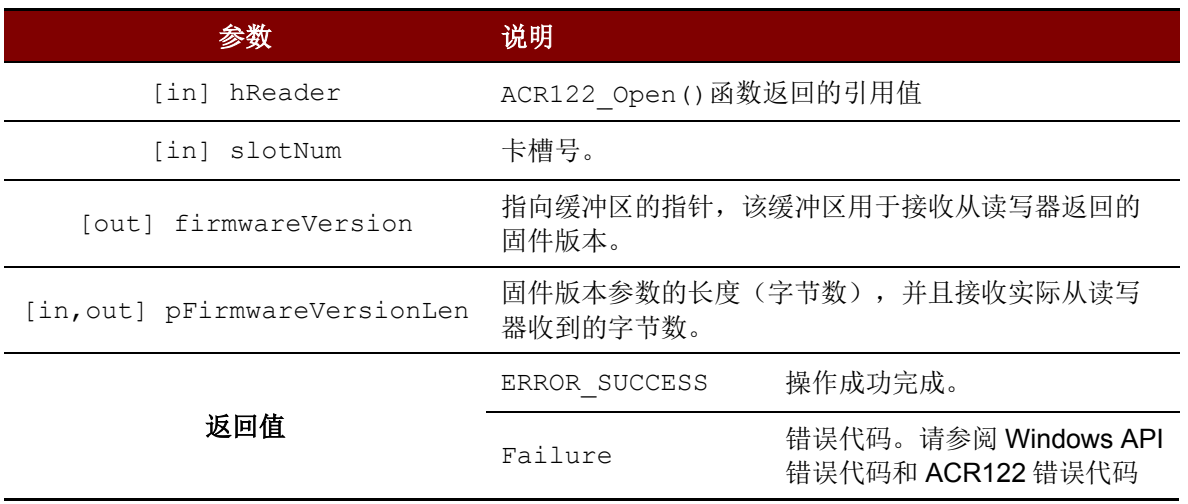

Page 9 of 33

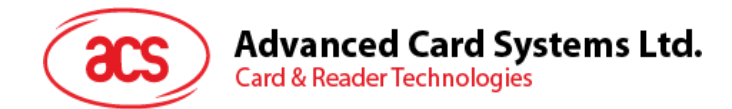

### <span id="page-9-0"></span>**3.2. LCD**

### <span id="page-9-1"></span>**3.2.1.** 预定义文档

如果定义了 Unicode, ACR122 DisplayLcdMessage 函数将扩展为 ACR122\_DisplayLcdMessageW()函数。否则将扩展为 ACR122\_DisplayLcdMessageA()函数。

#define ACR122\_DisplayLcdMessage ACR122\_DisplayLcdMessageA

### <span id="page-9-2"></span>**3.2.2.** 函数文档

### **3.2.2.1. ACR122\_DisplayLcdMessageA**

此函数用于 ANSI 模式下字符消息在读写器 LCD 上的显示。

```
DWORD WINAPI ACR122_DisplayLcdMessageA ( HANDLE hReader,
                                       DWORD row,
                                       DWORD col,
                                       LPCSTR message
                                       )
```
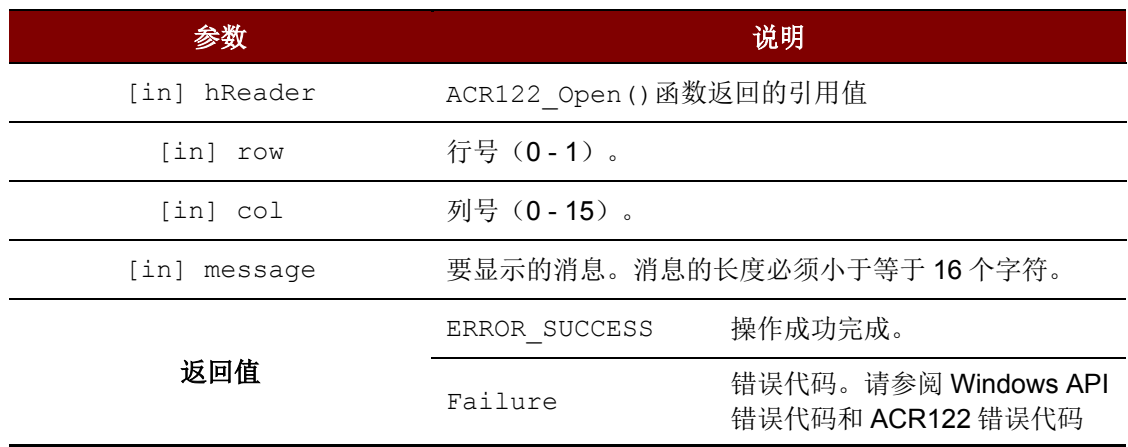

### **3.2.2.2. ACR122\_DisplayLcdMessageW**

此函数用于 Unicode 模式下字符消息在读写器 LCD 上的显示。

```
DWORD WINAPI ACR122_DisplayLcdMessageW ( HANDLE hReader,
                                      DWORD row,
                                      DWORD col,
                                      LPCWSTR message
                                      )
```
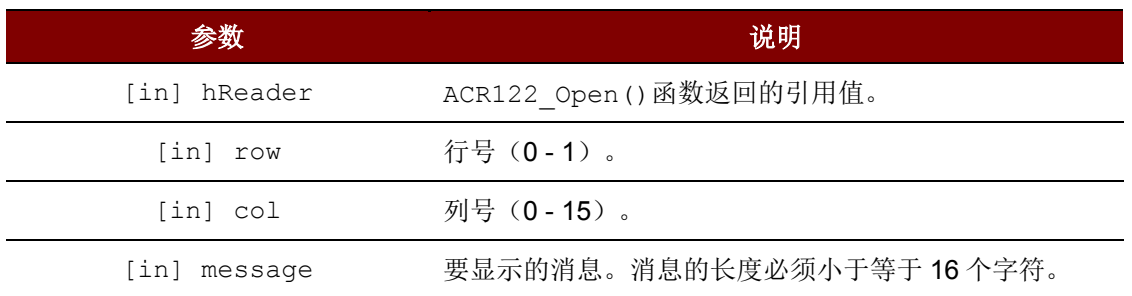

Page 10 of 33

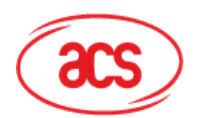

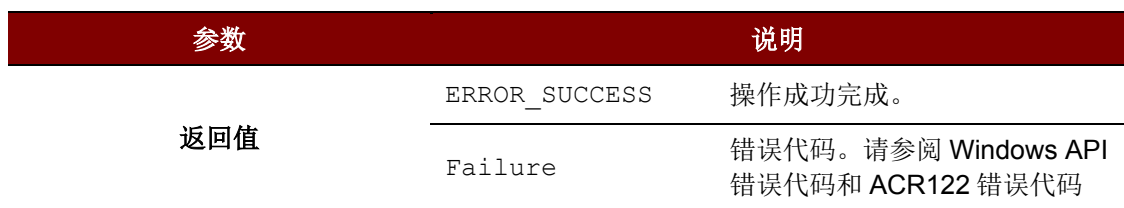

### **3.2.2.3. ACR122\_DisplayLcdMessageExA**

此函数用于 Ex(ANSI)模式字符消息在读写器 LCD 上的显示。

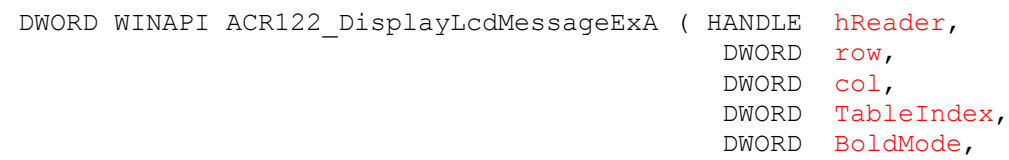

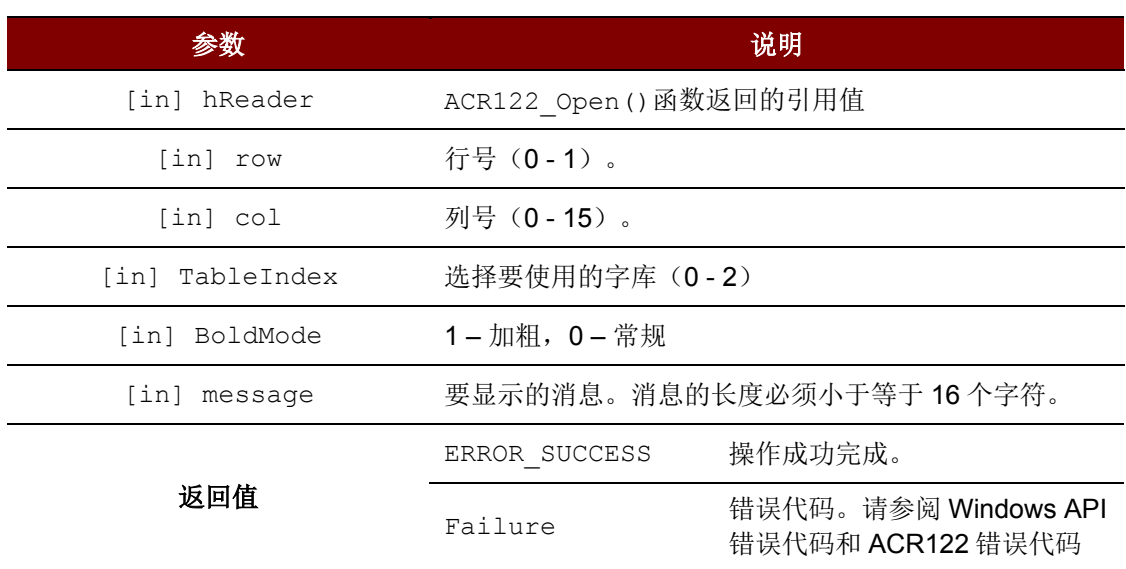

LPCSTR message

)

### **3.2.2.4. ACR122\_DisplayLcdMessageExW**

此函数用于 Ex(Unicode)模式字符消息在读写器 LCD 上的显示。

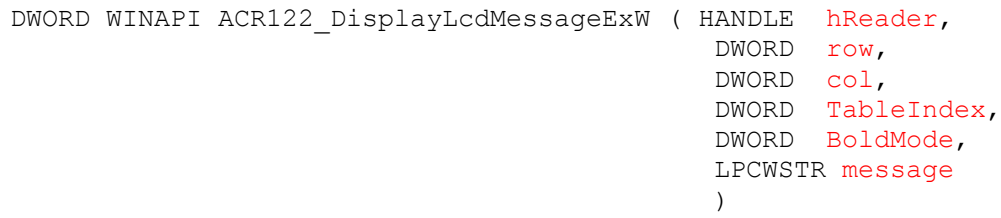

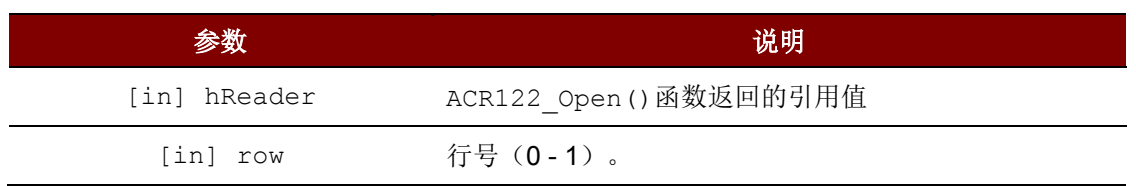

Page 11 of 33

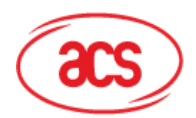

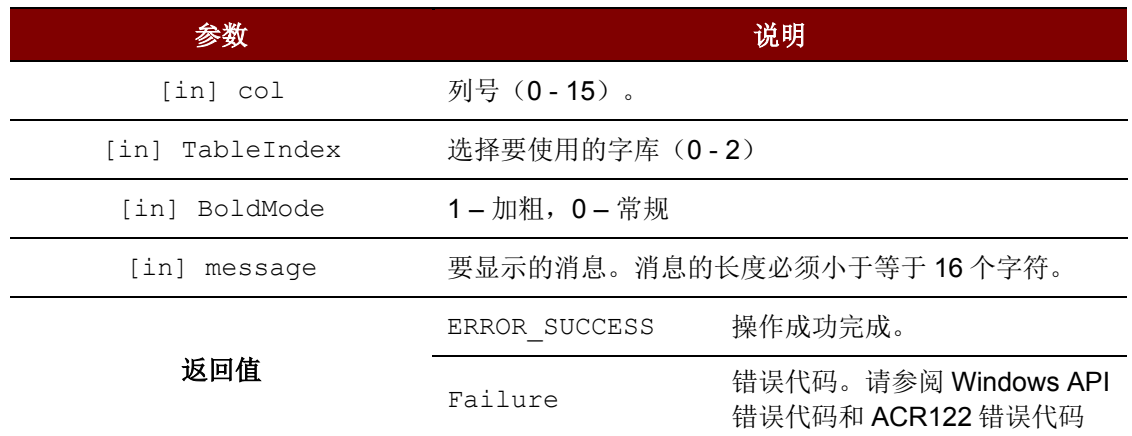

### **3.2.2.5. ACR122\_DisplayLcdMessageGBA**

此函数用于 GB (ANSI) 模式字符消息在读写器 LCD 上的显示(简体中文)。

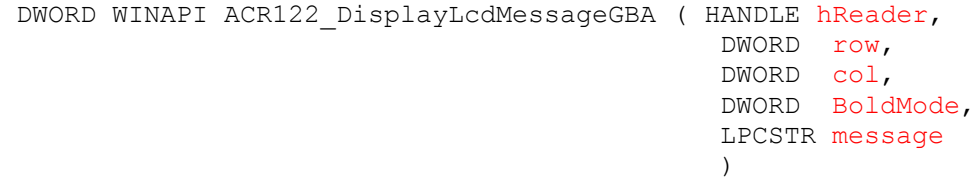

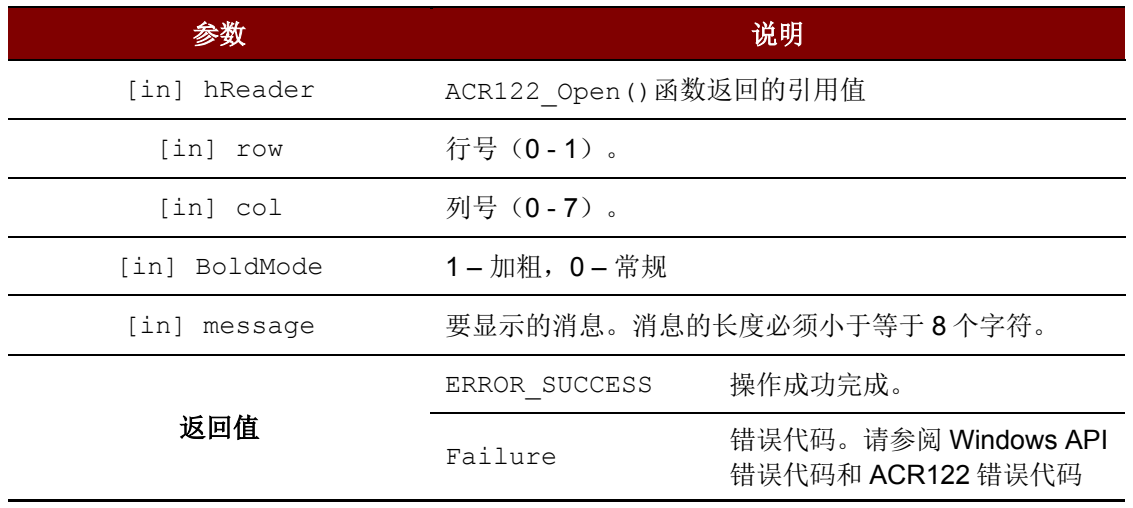

### **3.2.2.6. ACR122\_DisplayLcdMessageGBW**

此函数用于 GB(Unicode)模式字符消息在读写器 LCD 上的显示(简体中文)。

DWORD WINAPI ACR122\_DisplayLcdMessageGBA ( HANDLE hReader, DWORD row, DWORD col, DWORD BoldMode, LPCWSTR message )

Page 12 of 33

**ACR122L –** 应用程序编程接口 info@acs.com.hk 版本 1.03 **www.acs.com.hk**

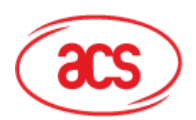

# **Advanced Card Systems Ltd.**<br>Card & Reader Technologies

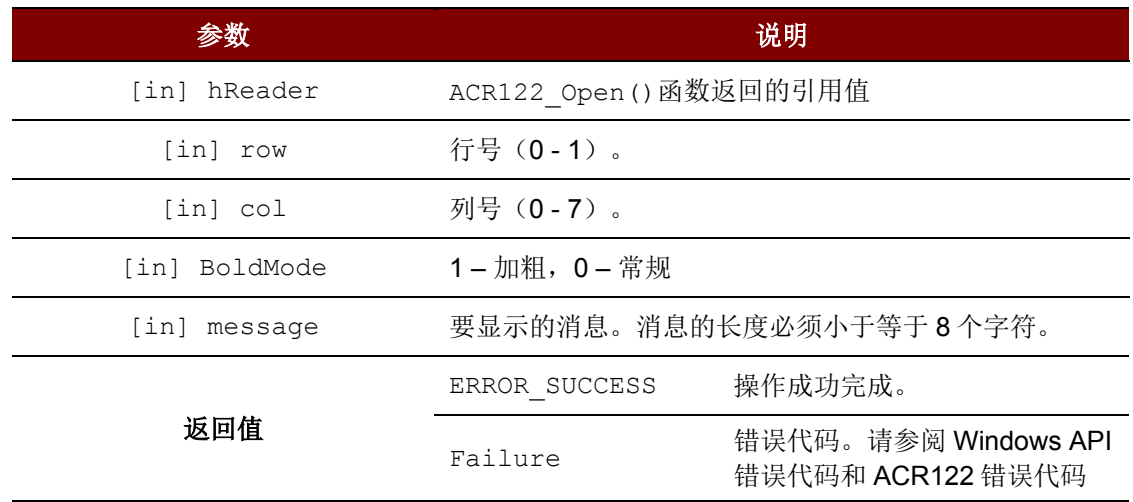

### **3.2.2.7. ACR122\_DrawLcd**

此函数用于图形模式字符消息在读写器 LCD 上的显示。

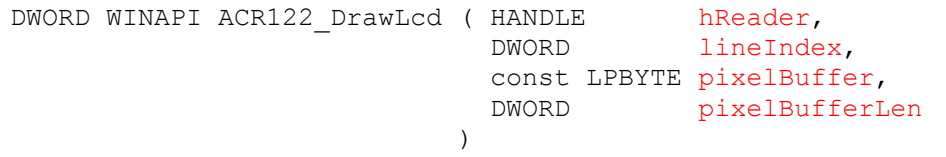

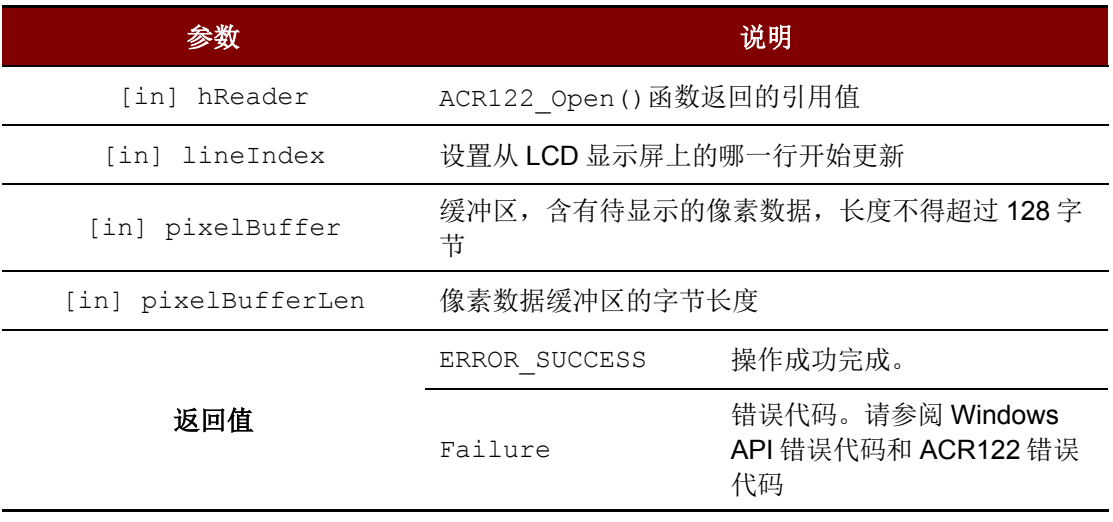

Page 13 of 33

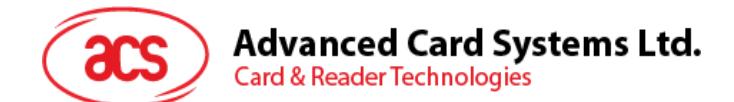

### **3.2.2.8. ACR122\_StartLcdScrolling**

此函数用于设置当前 LCD 显示屏的字符滚动功能。

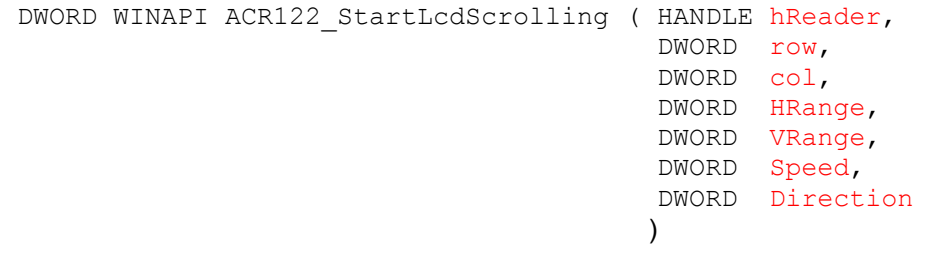

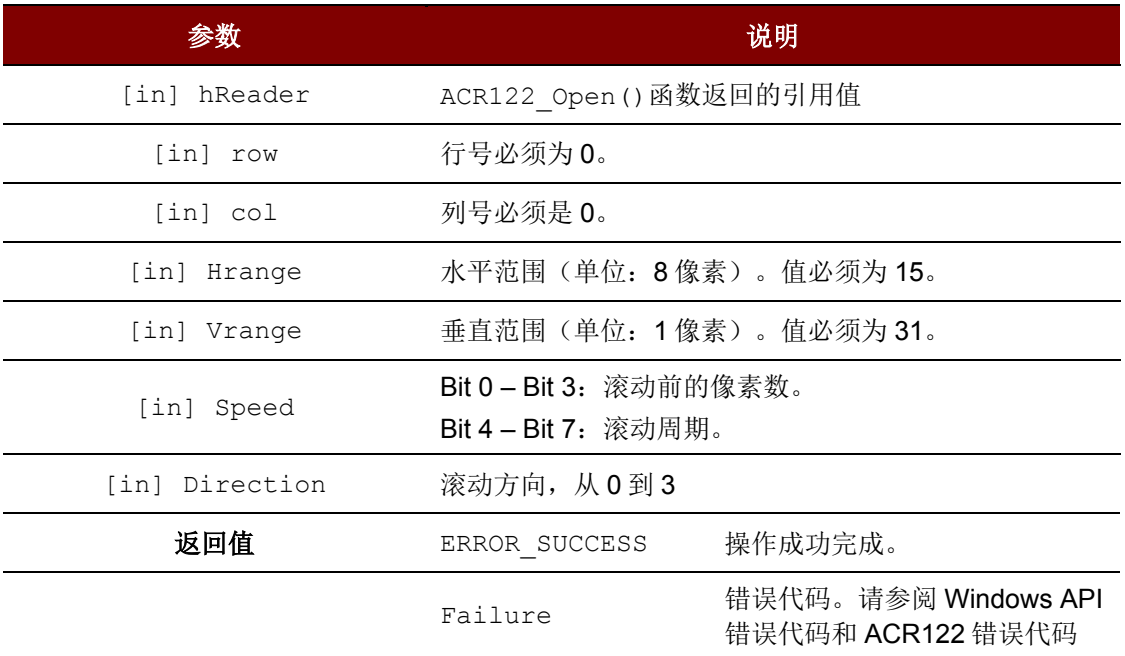

[in] Speed

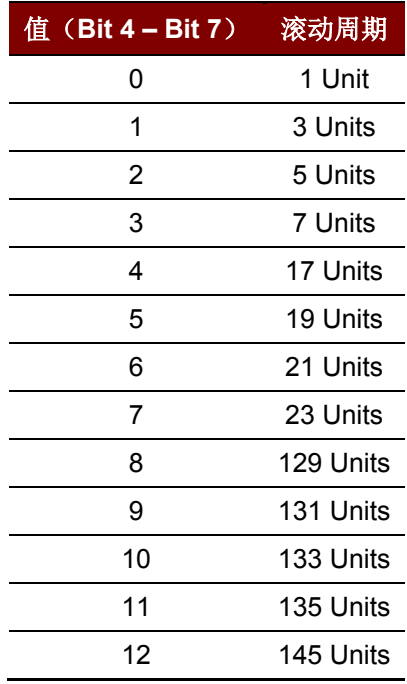

Page 14 of 33

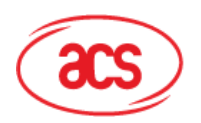

# **Advanced Card Systems Ltd.**<br>Card & Reader Technologies

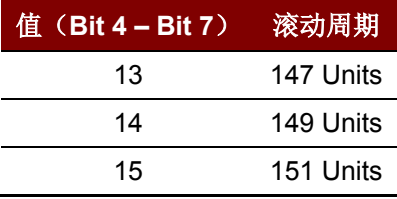

[in] Direction

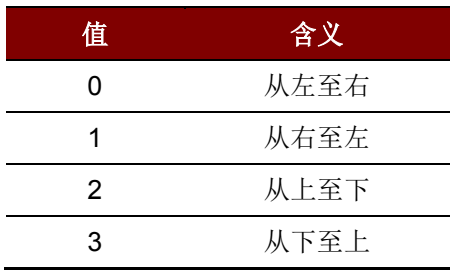

### **3.2.2.9. ACR122\_PauseLcdScrolling**

此函数用于暂停之前设置的 LCD 字符滚动功能。

DWORD WINAPI ACR122\_PauseLcdScrolling ( HANDLE hReader )

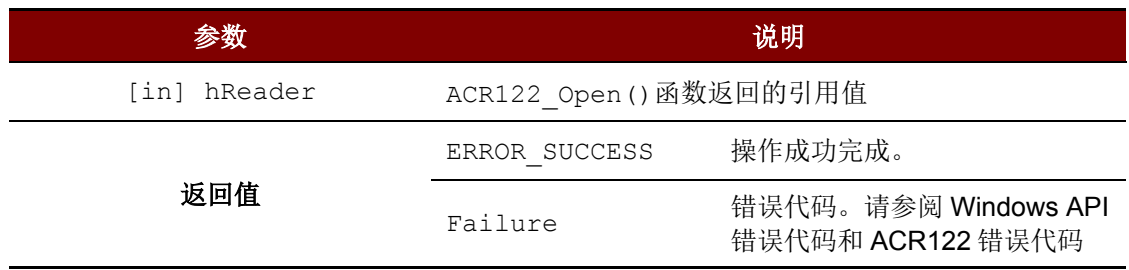

### **3.2.2.10. ACR122\_StopLcdScrolling**

此函数用于停止之前设置的 LCD 字符滚动功能,之后 LCD 显示屏恢复到正常显示状态。

DWORD WINAPI ACR122 StopLcdScrolling ( HANDLE hReader )

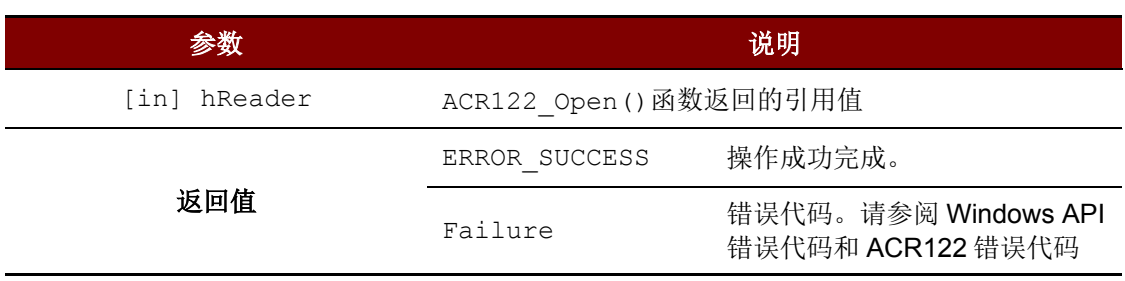

Page 15 of 33

### **Advanced Card Systems Ltd. Card & Reader Technologies**

### **3.2.2.11. ACR122\_ClearLcd**

此函数用于清除 LCD 上显示的内容。

DWORD WINAPI ACR122\_ClearLcd ( HANDLE hReader )

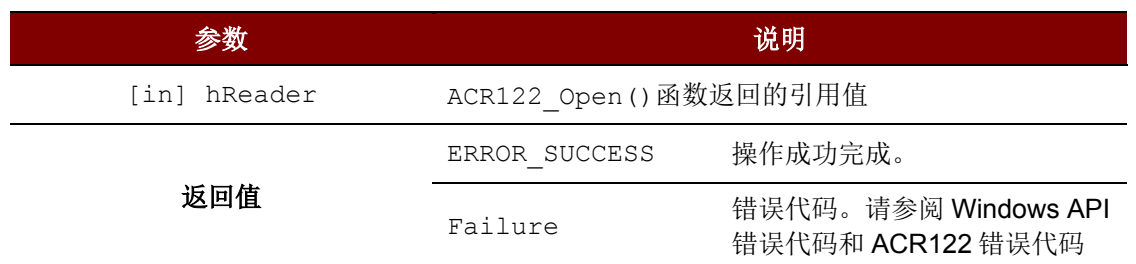

注:若 *ACR122L* 的固件版本为 *307* 及以上,在执行 *ACR122L\_CLearLCD* 命令后立刻使用其他功能的 情况下,应用需要处理额外 *100 ms* 的延迟时间。

### **3.2.2.12. ACR122\_EnableLcdBacklight**

此函数用于开启/关闭读写器 LCD 的背光。

DWORD WINAPI ACR122\_EnableLcdBacklight ( HANDLE hReader, BOOL enabled  $\lambda$ 

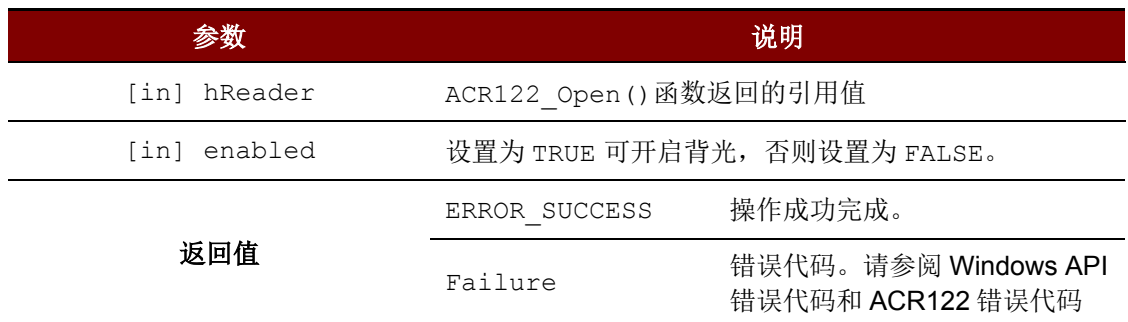

### **3.2.2.13. ACR122\_SetLcdContrast**

此函数用于设置读写器 LCD 的对比度。

```
DWORD WINAPI ACR122_SetLcdContrast ( HANDLE hReader,
                                      DWORD level
                                     )
```
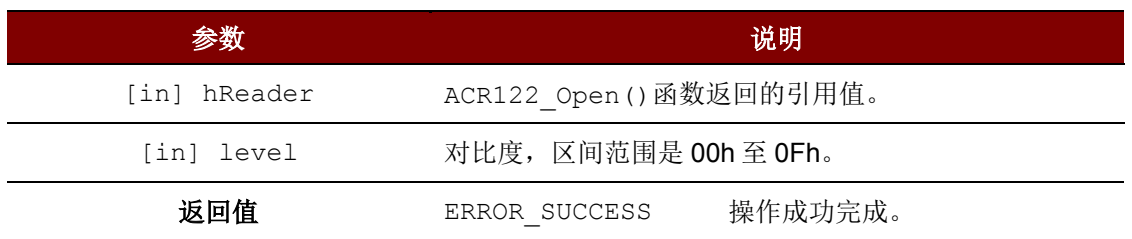

Page 16 of 33

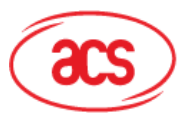

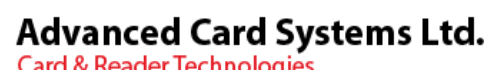

参数 说明 Failure 错误代码。请参阅 Windows API 错误代码和 ACR122 错误代码

Page 17 of 33

**ACR122L –** 应用程序编程接口 info@acs.com.hk 版本 1.03 **www.acs.com.hk**

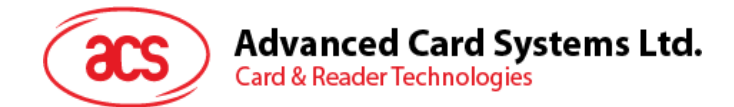

### <span id="page-17-0"></span>**3.3. LED**

### <span id="page-17-1"></span>**3.3.1.** 函数文档

### **3.3.1.1. ACR122\_EnableLed**

此函数用于启用/禁止应用对 LED 进行控制。默认情况下,LED 通过固件进行控制。在调用 ACR122 SetLedStatesWithBeep()和 ACR122 SetLedStates()之前,应用需要调用此函数才 能够控制 LED。

DWORD WINAPI ACR122 EnableLed ( HANDLE hReader, BOOL enabled )

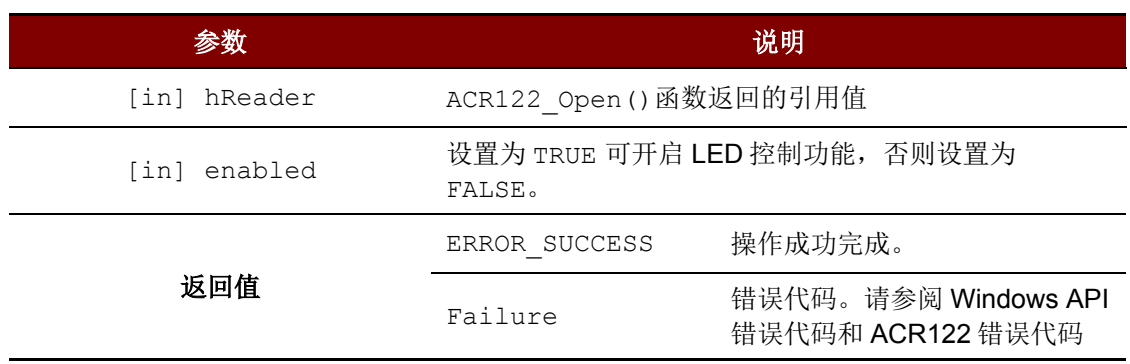

### **3.3.1.2. ACR122\_SetLedStates**

此函数用于开启/关闭读写器的 LED。通过它可以控制 LED0、LED1、LED2 和 LED3。

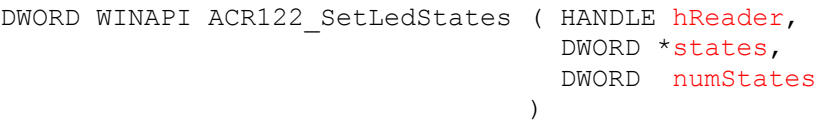

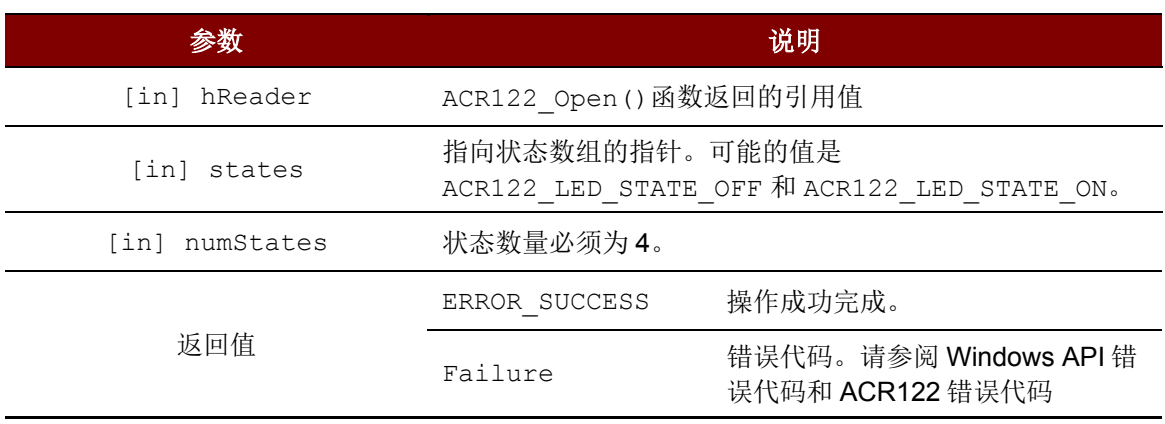

Page 18 of 33

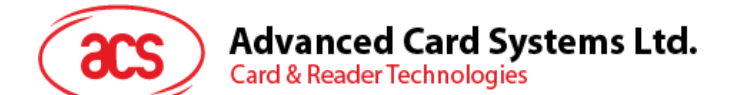

### **3.3.1.3. ACR122\_SetLedStatesWithBeep**

此函数用于控制读写器 LED0、LED1 和蜂鸣器的操作。

DWORD WINAPI ACR122 SetLedStatesWithBeep

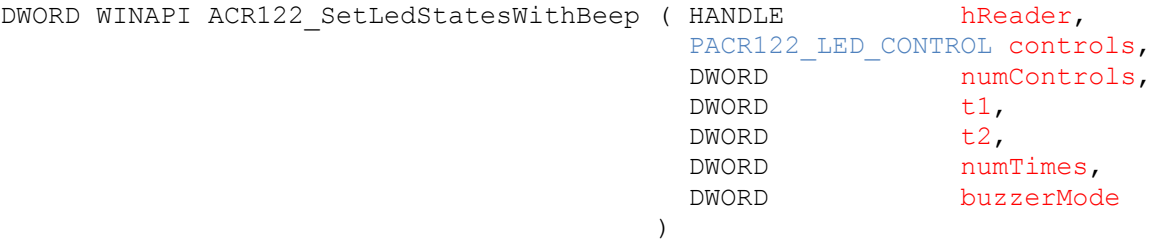

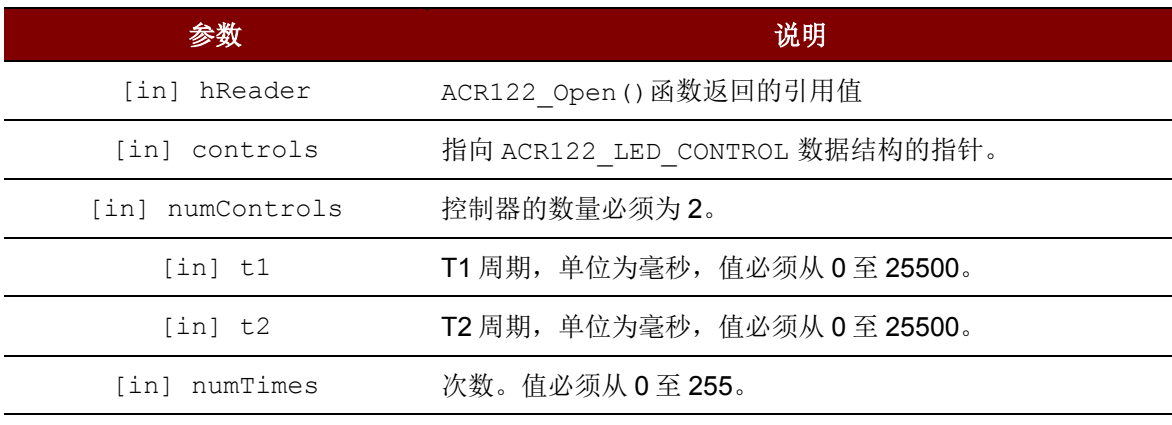

蜂鸣器状态掩码。可能值可以结合 OR 操作。

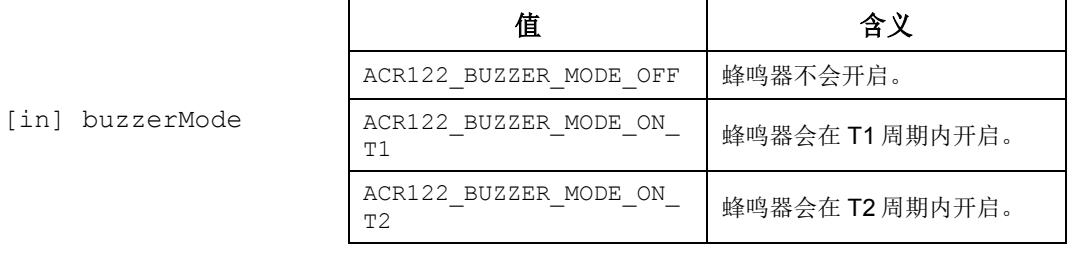

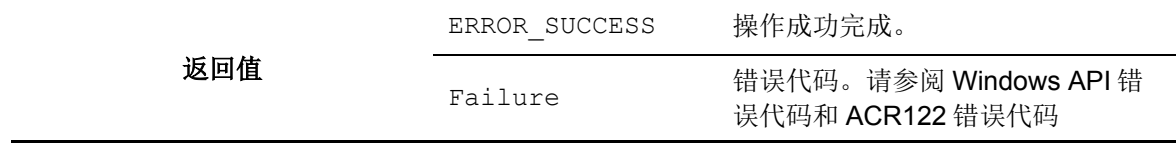

注:关于 *PACR122\_LED\_CONTROL*,请参[阅附录](#page-23-2) <sup>A</sup> 附录 <sup>A</sup>*.2 [\\_ACR122\\_LED\\_CONTROL](#page-23-2)* 结构引用。

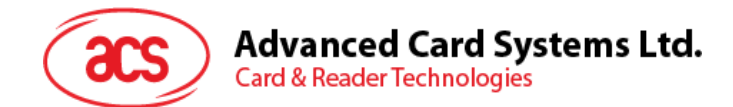

<span id="page-19-0"></span>**3.4.** 蜂鸣器

### <span id="page-19-1"></span>**3.4.1.** 函数文档

### **3.4.1.1. ACR122\_Beep**

此函数用于控制蜂鸣器发出蜂鸣声,并且控制权直到声音结束了才会回到调用者手中。

```
DWORD WINAPI ACR122_Beep ( HANDLE hReader,
DWORD buzzerOnDuration,
DWORD buzzerOffDuration,
               DWORD numTimes
)
```
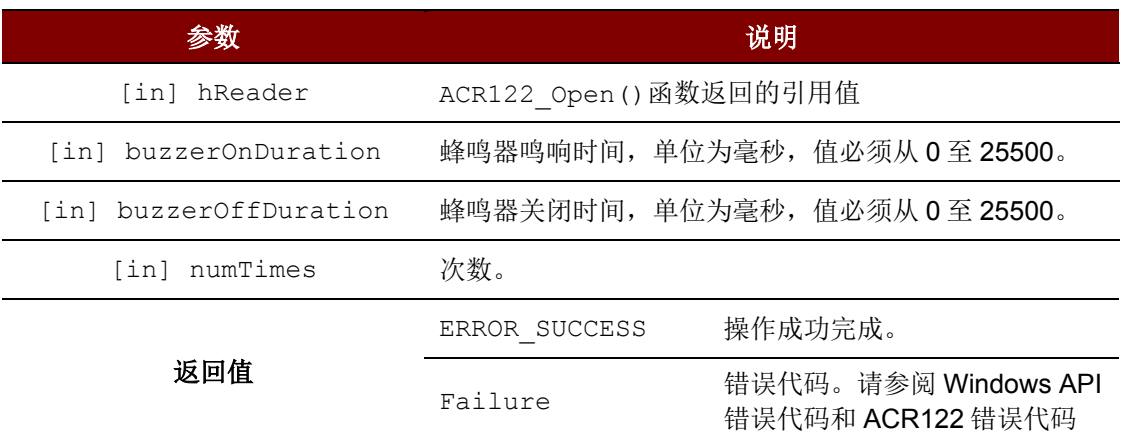

Page 20 of 33

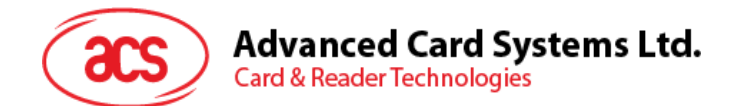

<span id="page-20-0"></span>**3.5.** 卡片

### <span id="page-20-1"></span>**3.5.1.** 函数文档

### **3.5.1.1. ACR122\_DirectTransmit**

此函数用于发送标签命令,以及接收由读写器返回的响应。

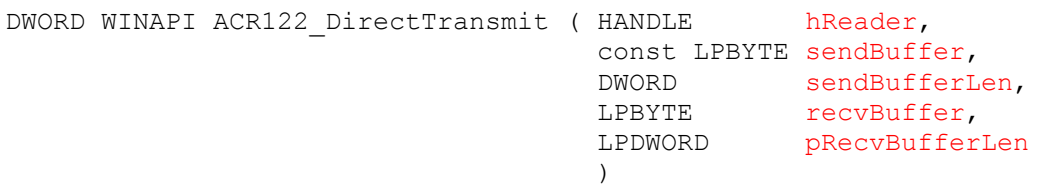

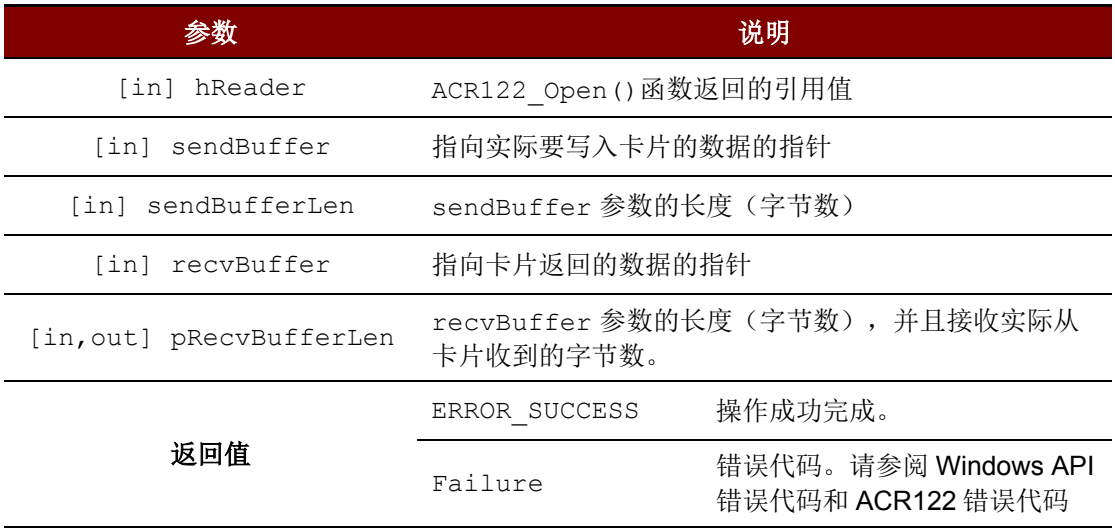

### **3.5.1.2. ACR122\_ExchangeApdu**

此函数用于发送 APDU 命令,以及接收由卡片返回的 APDU 响应。

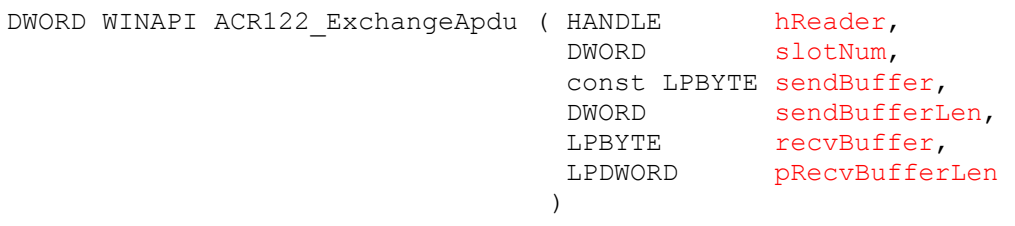

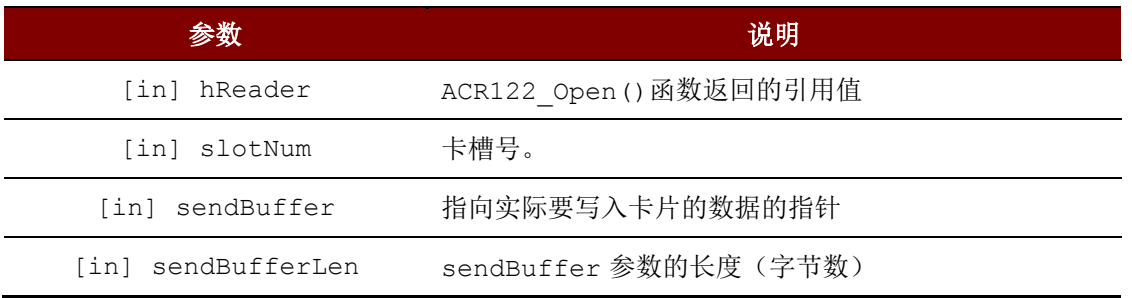

Page 21 of 33

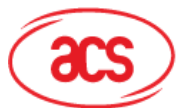

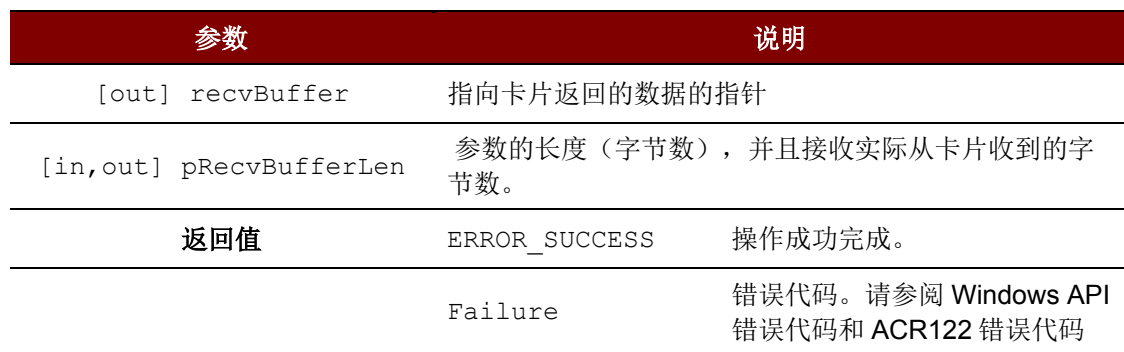

### **3.5.1.3. ACR122\_PowerOffIcc**

此函数用于对卡槽中的 ICC 进行下电。

```
DWORD WINAPI ACR122_PowerOffIcc ( HANDLE hReader,
                                DWORD slotNum
```
 $\lambda$ 

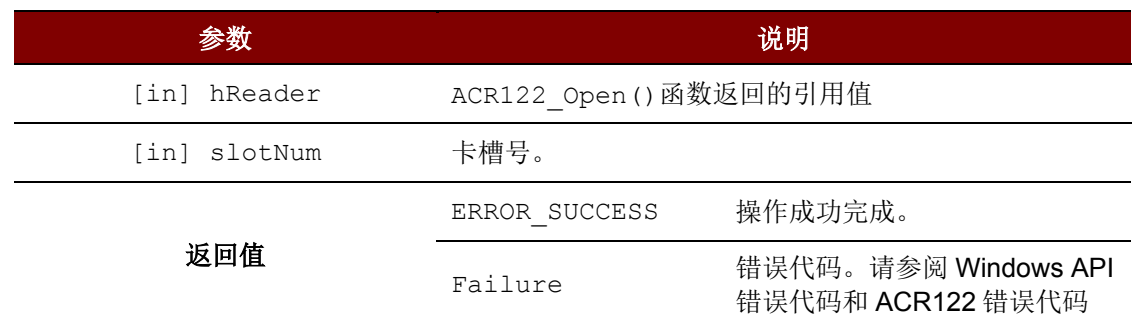

### **3.5.1.4. ACR122\_PowerOnIcc**

此函数用于对卡槽中的卡片进行上电,同时返回卡片的 ATR 字符串。

```
DWORD WINAPI ACR122_PowerOnIcc ( HANDLE hReader,
                                DWORD slotNum,
                                LPBYTE atr,
                                LPDWORD pAtrLen
                                )
```
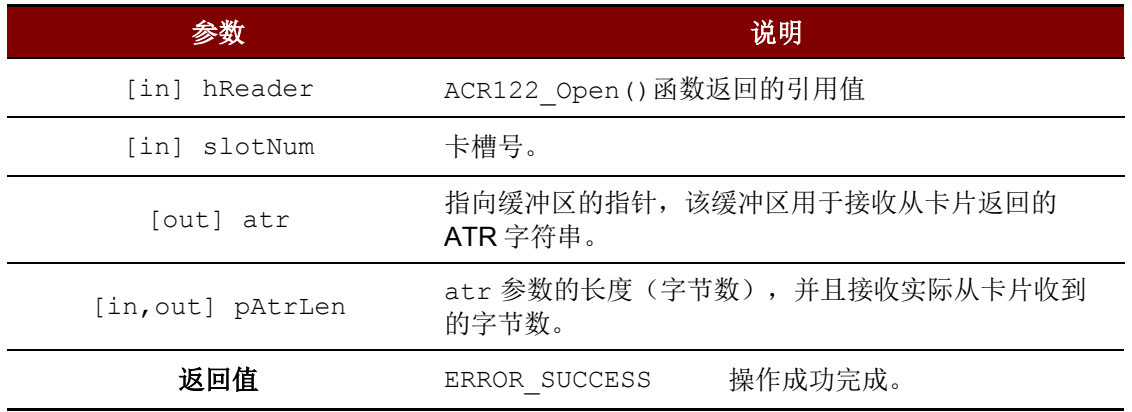

Page 22 of 33

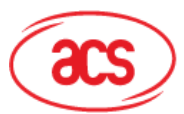

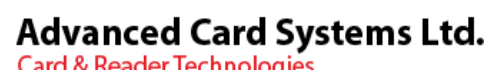

参数 说明 Failure 错误代码。请参阅 Windows API 错误代码和 ACR122 错误代码

Page 23 of 33

**ACR122L –** 应用程序编程接口 info@acs.com.hk 版本 1.03 **www.acs.com.hk**

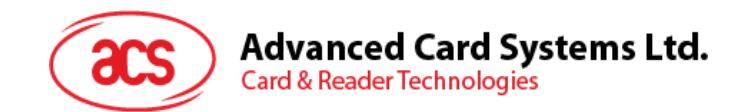

# <span id="page-23-0"></span>附录**A.** 数据结构

# <span id="page-23-1"></span>附录**A.1 \_ACR122\_TIMEOUTS** 结构引用

\_ACR122\_TIMEOUTS 数据结构主要用于 **ACR122\_GetTimeouts()**和 **ACR122\_SetTimeouts()**函 数。

- DWORD \_ACR122\_TIMEOUTS::numResponseRetries 应答重试次数。 默认为 1 次。
- DWORD \_ACR122\_TIMEOUTS::numStatusRetries 状态重试次数。 默认为 1 次。
- DWORD \_ACR122\_TIMEOUTS::responseTimeout 应答超时值,单位为毫秒。 默认为 10000 毫秒。
- DWORD \_ACR122\_TIMEOUTS::statusTimeout 状态超时值,单位为毫秒。 默认为 2000 毫秒。

# <span id="page-23-2"></span>附录**A.2 \_ACR122\_LED\_CONTROL** 结构引用

此\_ACR122\_LED\_CONTROL 数据结构主要用于 **ACR122\_SetLedStatesWithBeep()**函数。

- BOOL \_ACR122\_LED\_CONTROL::blinkEnabled 启用闪烁。 设置为 TRUE 可开启 LED 闪烁功能, 否则设置为 FALSE。 • DWORD \_ACR122\_LED\_CONTROL::finalState
- 最终状态。 可能的值是 ACR122\_LED\_STATE\_OFF 和 ACR122\_LED\_STATE\_ON。
- DWORD \_ACR122\_LED\_CONTROL::initialBlinkingState 初始闪烁状态。 可能的值是 ACR122\_LED\_STATE\_OFF 和 ACR122\_LED\_STATE\_ON。
- BOOL \_ACR122\_LED\_CONTROL::updateEnabled 启用更新。 设置为 TRUE 可以更新状态。否则设置为 FALSE。

Page 24 of 33

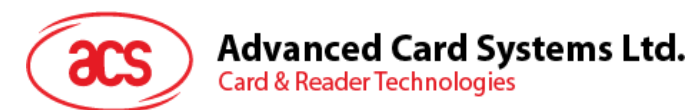

# <span id="page-24-0"></span>附录**B.** 高阶 **API** 返回的错误代码

- ACR122\_ERROR\_NO\_MORE\_HANDLES ((DWORD) 0x20000001L) 句柄无效。
- ACR122\_ERROR\_UNKNOWN\_STATUS ((DWORD) 0x20000002L) 读写器出现未知错误。
- ACR122\_ERROR\_OPERATION\_FAILURE ((DWORD) 0x20000003L) 操作失败。
- ACR122\_ERROR\_OPERATION\_TIMEOUT ((DWORD) 0x20000004L) 超时操作。
- ACR122\_ERROR\_INVALID\_CHECKSUM ((DWORD) 0x20000005L) 校验和计算错误。
- ACR122\_ERROR\_INVALID\_PARAMETER ((DWORD) 0x20000006L) 不正确的参数输入。

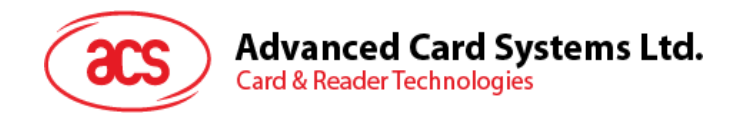

# <span id="page-25-0"></span>附录**C.** 标准的程序流

```
// ACR122L Test Program.cpp :Defines the entry point for the console 
application.
//
#include "stdafx.h"
#include "acr122.h"
#include "conio.h"
int tmain(int argc, TCHAR* argv[])
{
   DWORD Error;
   DWORD i;
   HANDLE hReader;
   TCHAR Temp[255];
   DWORD LED Status[4];
   ACR122_LED_CONTROL LED_CTRL[2];
   BYTE *cmd;
   BYTE PollCmd[] = {0xD4, 0x4A, 0x01, 0x00};BYTE GetChallenge[] = {0x80,0x84,0x00,0x00,0x08};
   BYTE RecBuff[255];
   DWORD RecLen;
   TCHAR DisplayMessage1[] = _T("ACR122L TESTING ");
   TCHAR DisplayMessage2[] = T(T123456789ABCDEF@");
   TCHAR *FW Ver;
   DWORD FW Len;
   FW Ver = Temp;
   FW<sub>Len</sub> = 255;printf("1) Open COM1\n");
   printf("==========================================\n");
   Error = ACR122 Open(T("\\\\\\.\\\COM1"), &hReader);
   printf("Error Code:%d\n",Error);
   printf("Press any key to continuou\n");
   getch();
   printf("\n\overline{\n}");
   printf("2) Test Firmware Version Slot 0 \n\cdot \n\cdot);
   printf("==========================================\n");
   Error = ACR122 GetFirmwareVersion(hReader, 0, FW Ver, &FW Len);
   printf("Error Code:%d\n",Error);
   if(Error == 0)\left\{ \right.printf("Firmware Code:");
      for (i=0; i < FW Len; i++)
         printf("%s", Temp+i);
      printf("n");
   }
   printf("Press any key to continuou\n");
```
Page 26 of 33

```
Advanced Card Systems Ltd.
   Card & Reader Technologies
getch();
printf("n");
printf("3) Test Firmware Version Slot 1\n");
printf("==========================================\n");
Error = ACR122 GetFirmwareVersion(hReader, 1, FW Ver, &FW Len);
printf("Error Code:%d\n",Error);
if(Error == 0){
   printf("Firmware Code:");
   for (i=0; i < FW Len; i++)
      printf("%s",Temp+i);
   printf("n");
}
printf("Press any key to continuou\n");
getch();
printf("n");
printf("4) Test Firmware Version Slot 2\n");
printf("==========================================\n");
Error = ACR122 GetFirmwareVersion(hReader, 2, FW Ver, &FW Len);
printf("Error Code:%d\n",Error);
if(Error == 0)
{
   printf("Firmware Code:");
   for (i=0; i < FW Len; i++)
     printf("%s",Temp+i);
   printf("n");
}
printf("Press any key to continuou\n");
getch();
printf("n");
printf("5) Display First Row LCD Message\n");
printf("==========================================\n");
Error = ACR122_DisplayLcdMessage(hReader,0,0,DisplayMessage1);
printf("Error Code:%d\n",Error);
printf("Press any key to continuou\n");
getch();
printf("n");
printf("6) Display Second Row LCD Message\n");
printf("==========================================\n");
Error = ACR122 DisplayLcdMessage(hReader,1,0,DisplayMessage2);
printf("Error Code:%d\n",Error);
printf("Press any key to continuou\n");
getch();
printf("n");
printf("7) Turn On Backlight\n");
printf("==========================================\n");
Error = ACR122 EnableLcdBacklight(hReader,true);
printf("Error Code:%d\n",Error);
printf("Press any key to continuou\n");
getch();
printf("n");
```
Page 27 of 33

```
Advanced Card Systems Ltd.
Card & Reader Technologies
```

```
printf("8) Turn Off Backlight\n");
printf("==========================================\n");
Error = ACR122 EnableLcdBacklight(hReader, false);
printf("Error Code:%d\n",Error);
printf("Press any key to continuou\n");
getch();
printf(''\n'');
printf("9) Clear LCD\n");
printf("==========================================\n");
Error = ACR122_ClearLcd(hReader);
printf("Error Code:%d\n",Error);
printf("Press any key to continuou\n");
getch();
printf("n");
Error = ACR122 EnableLed(hReader, true);
printf("10) Turn ON LEDO \n\times");
printf("==========================================\n");
LED Status[0] = ACR122 LED STATE ON;
LED Status[1] = ACR122 LED STATE OFF;
LED Status[2] = ACR122 LED STATE OFF;
LED Status[3] = ACR122 LED STATE OFF;
Error = ACR122 SetLedStates(hReader, LED Status, 4);
printf("Error Code:%d\n",Error);
printf("Press any key to continuou\n");
getch();
printf(''\n'');
printf("11) Turn ON LED1 \n\times");
printf(' == == == == == == == == == == == == == == \n'LED Status[0] = ACR122 LED STATE OFF;
LED Status[1] = ACR122 LED STATE ON;
LED_Status[2] = ACR122 LED_STATE OFF;
LED Status[3] = ACR122 LED STATE OFF;
Error = ACR122 SetLedStates(hReader, LED Status, 4);
printf("Error Code:%d\n",Error);
printf("Press any key to continuou\n");
getch();
printf("\n");
printf("12) Turn ON LED2 \n\times");
printf("==========================================\n");
LED Status[0] = ACR122 LED STATE OFF;
LED_Status[1] = ACR122 LED_STATE OFF;
LED<sup></sup>Status[2] = ACR122<sup>T</sup>LED<sup>T</sup>STATE<sup>T</sup>ON;
LED\_Status[3] = ACR122 \_LED\_STATE\_OFF;Error = ACR122 SetLedStates(hReader, LED Status, 4);
printf("Error Code:%d\n",Error);
printf("Press any key to continuou\n");
getch();
printf("n");
printf("13) Turn ON LED3 \n\times");
```
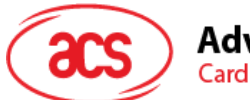

**Advanced Card Systems Ltd. Card & Reader Technologies** 

```
printf("==========================================\n");
LED Status[0] = ACR122 LED STATE OFF;
LED_Status[1] = ACR122_LED_STATE_OFF;
LED Status[2] = ACR122 LED STATE OFF;
LED Status[3] = ACR122 LED STATE ON;
Error = ACR122 SetLedStates(hReader, LED Status, 4);
printf("Error Code:%d\n",Error);
printf("Press any key to continuou\n");
getch();
printf("\n");
printf("14) Turn ON All LEDs \langle n" \rangle;
printf("==========================================\n");
LED Status[0] = ACR122 LED STATE ON;
LED Status[1] = ACR122 LED STATE ON;
LED Status[2] = ACR122 LED STATE ON;
LED Status[3] = ACR122 LED STATE ON;
Error = ACR122 SetLedStates(hReader, LED Status, 4);
printf("Error Code:%d\n",Error);
printf("Press any key to continuou\n");
getch();
printf("n");
printf("15) Turn OFF All LEDs \n");
printf("==========================================\n");
LED Status[0] = ACR122 LED STATE OFF;
LED Status[1] = ACR122 LED STATE OFF;
LED Status[2] = ACR122 LED STATE OFF;
LED Status[3] = ACR122 LED STATE OFF;
Error = ACR122 SetLedStates(hReader, LED Status, 4);
printf("Error Code:%d\n",Error);
printf("Press any key to continuou\n");
getch();
printf("n");
printf("16) Buzzer Test\n");
printf("==========================================\n");
Error = ACR122 Beep(hReader, 500, 500, 2);
printf("Error Code:%d\n",Error);
printf("Press any key to continuou\n");
getch();
printf("\n");
printf("17) Set LED with Buzzer \n");
printf("==========================================\n");
LED Status[0] = ACR122 LED STATE OFF;
LEDStatus[1] = ACR122 LED STATE OFF;
LED_Status[2] = ACR122 LED_STATE OFF;
LED Status[3] = ACR122 LED STATE OFF;
LED CTRL[0].blinkEnabled = true;
LED CTRL[0].finalState = ACR122 LED STATE OFF;
LED CTRL[0].initialBlinkingState = ACR122 LED STATE ON;
LED CTRL[0].updateEnabled = true;
```
Page 29 of 33

```
Advanced Card Systems Ltd.
   Card & Reader Technologies
LED CTRL[1].blinkEnabled = true;
LED CTRL[1].finalState = ACR122 LED STATE OFF;
LED CTRL[1].initialBlinkingState = ACR122 LED STATE OFF;
LED CTRL[1].updateEnabled = true;
ODE ON T1);
printf("Error Code:%d\n",Error);
printf("Press any key to continuou\n");
getch();
```

```
Error = the contract of the contract of the contract of the contract of the contract of the contract of the contract of the contract of the contract of the contract of the contract of the contract of the contract of the co
ACR122_SetLedStatesWithBeep(hReader,LED_CTRL,2,500,500,3,ACR122_BUZZER_M
printf("\n");
Error = ACR122 EnableLed(hReader, false);
printf("18) Direct Command - Poll Type A Command \n\cdot");
printf("==========================================\n");
cmd = Po11Cmd:RecLen = 255:
Error = ACR122 DirectTransmit(hReader, cmd, 4, RecBuff, &RecLen);
printf("Error Code:%d\n",Error);
if(Error == 0){
   printf("Data Return:");
   for (i=0;i<RecLen;i++)
    {
       printf("%02X",RecBuff[i]);
       printf(" ");
   }
   printf("\n\ranglen");
}
printf("Press any key to continuou\n");
getch();
printf("n");
printf("19) Activate SAM A\n");
printf("-----|x| = 1RecLen = 255;Error = ACR122 PowerOnIcc(hReader, 0, RecBuff, &RecLen);
printf("Error Code:%d\n",Error);
if(Error == 0){
   printf("Data Return:");
   for (i=0;i<RecLen;i++)
    {
       printf("%02X",RecBuff[i]);
       printf(" ");
   }
   printf("n");
}
printf("Press any key to continuou\n");
getch();
printf("n");
printf("20) Activate SAM B\n");
printf("==========================================\n");
RecLen = 255;
```
Error = ACR122 PowerOnIcc(hReader, 1, RecBuff, &RecLen);

printf("Error Code:%d\n",Error);

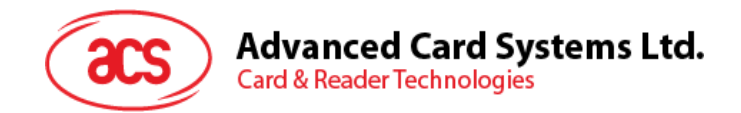

```
if(Error == 0)
{
   printf("Data Return:");
   for (i=0; i <RecLen; i++)
   {
      printf("%02X",RecBuff[i]);
      printf(" ");
   }
   printf("n");
}
printf("Press any key to continuou\n");
getch();
printf("n");
printf("21) Activate SAM C\n");
printf("------------------------------ 1);
RecLen = 255;Error = ACR122 PowerOnIcc(hReader, 2, RecBuff, &RecLen);
printf("Error Code:%d\n",Error);
if(Error == 0)
{
   printf("Data Return:");
   for (i=0;i<RecLen;i++)
   {
      printf("%02X",RecBuff[i]);
      printf(" ");
   }
   printf("\n\langle");
}
printf("Press any key to continuou\n");
getch();
printf("n");
printf("22) Get Challenge SAM A\n");
print(f("-----11111000; x)cmd = GetChallenge;
RecLen = 255;Error = ACR122 ExchangeApdu(hReader, 0, cmd, 5, RecBuff, &RecLen);
printf("Error Code:%d\n",Error);
if(Error == 0){
   printf("Data Return:");
   for (i=0; i <RecLen; i++)
   {
      printf("%02X",RecBuff[i]);
      printf(" ");
   }
   printf("n");
}
printf("Press any key to continuou\n");
getch();
printf("n");
printf("23) Get Challenge SAM B\n");
printf("==========================================\n");
cmd = GetChallenge;
RecLen = 255;Error = ACR122 ExchangeApdu(hReader, 1, cmd, 5, RecBuff, &RecLen);
```
Page 31 of 33

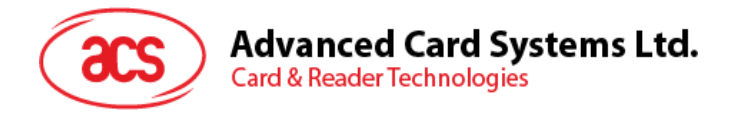

```
printf("Error Code:%d\n",Error);
if(Error == 0)
{
   printf("Data Return:");
   for (i=0; i <RecLen; i++)
   {
      printf("%02X",RecBuff[i]);
      printf(" ");
   }
   print(f("\n^n);}
printf("Press any key to continuou\n");
getch();
printf("n");
printf("24) Get Challenge SAM C\n");
printf("------------------------------ 1);
cmd = GetChallenge;
RecLen = 255;Error = ACR122 ExchangeApdu(hReader, 2, cmd, 5, RecBuff, &RecLen);
printf("Error Code:%d\n",Error);
if(Error == 0){
   printf("Data Return:");
   for (i=0;i<RecLen;i++)
   {
      printf("%02X",RecBuff[i]);
      printf(" ");
   }
   printf("\n\langle");
}
printf("Press any key to continuou\n");
getch();
printf("n");
printf("25) Deactivate SAM A\n");
printf("==========================================\n");
Error = ACR122 PowerOffIcc(hReader, 0);
printf("Error Code:%d\n",Error);
printf("Press any key to continuou\n");
getch();
printf("n");
printf("26) Deactivate SAM B\n");
printf("==========================================\n");
Error = ACR122 PowerOffIcc(hReader, 1);
printf("Error Code:%d\n",Error);
printf("Press any key to continuou\n");
getch();
printf("n");
printf("27) Deactivate SAM C\n");
printf("==========================================\n");
Error = ACR122 PowerOffIcc(hReader, 2);
printf("Error Code:%d\n",Error);
printf("Press any key to continuou\n");
getch();
printf(''\n'');
printf("28) Change Baud Rate to 115200\n");
```
Page 32 of 33

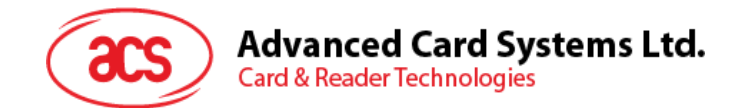

```
printf("==========================================\n");
Error = ACR122 SetBaudRate(hReader, 115200);
printf("Error Code:%d\n",Error);
printf("Press any key to continuou\n");
getch();
printf(''\n'');
printf("29) Test Firmware Version Slot 0 \n\cdot \n\cdot;
printf("==========================================\n");
Error = ACR122 GetFirmwareVersion(hReader, 0, FW Ver, &FW Len);
printf("Error Code:%d\n",Error);
if(Error == 0){
   printf("Firmware Code:");
   for (i=0; i < FW Len; i++)printf("%s", Temp+i);
   printf("\n");
}
printf("Press any key to continuou\n");
getch();
printf("n");
printf("30) Test Firmware Version Slot 1\n");
printf("==========================================\n");
Error = ACR122 GetFirmwareVersion(hReader, 1, FW Ver, &FW Len);
printf("Error Code:%d\n",Error);
if(Error == 0)
{
   printf("Firmware Code:");
   for (i=0; i < FW Len; i++)printf("%s",Temp+i);
   printf("n");
}
printf("Press any key to continuou\n");
getch();
printf("\n\overline{\n\cdot\};
printf("31) Test Firmware Version Slot 2\n");
printf("==========================================\n");
Error = ACR122 GetFirmwareVersion(hReader, 2, FW Ver, &FW Len);
printf("Error Code:%d\n",Error);
if(Error == 0)
{
   printf("Firmware Code:");
   for (i=0; i < FW Len; i++)printf("%s", Temp+i);
   printf("n");
}
printf("Press any key to continuou\n");
getch();
printf("n");
ACR122 Close(hReader);
return 0;
```
Page 33 of 33

}